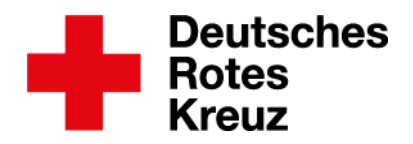

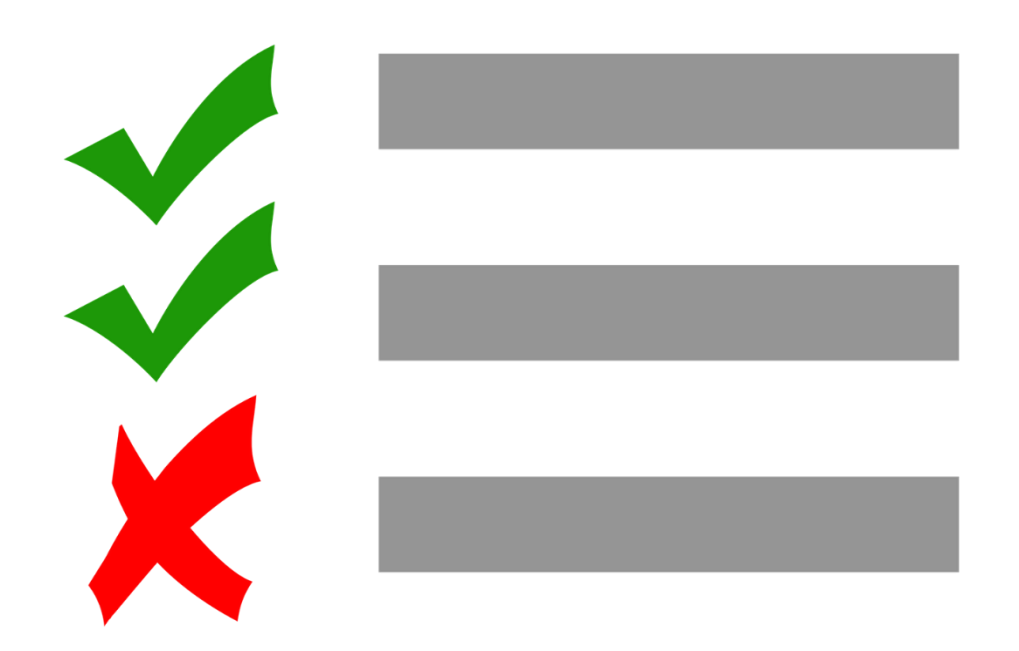

Münster, den 10.02.2020

# **Tipp: Untersuchungen und Nachweise: Sind sie** vorhanden, sind sie gültig?

Wer hat noch nie eine bestimmte Untersuchung oder einen bestimmten Nachweis erbracht? Bei wem steht das eine oder das andere demnächst an? Die Auswertung "Ohne Untersuchung" verrät es. Und: Bei wem ist heute eine bestimmte Untersuchung gültig? Das finden Sie über einen Filter heraus.

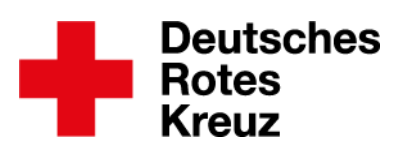

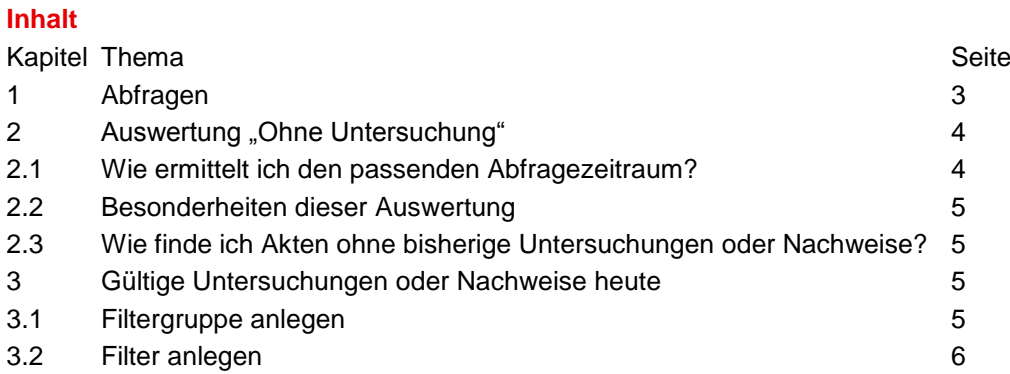

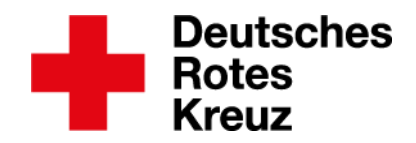

## **1.** Abfragen

Sie fragen sich: Wen muss ich zur jährlichen Hygieneunterweisung schicken, damit ich ihn oder sie auch weiterhin bei Verpflegungsdiensten einsetzen kann? Dazu ermitteln Sie zunächst alle infrage kommenden Personen. Im folgenden Beispiel sind das alle, die in der Bereitschaft eines Kreisverbandes aktiv sind.

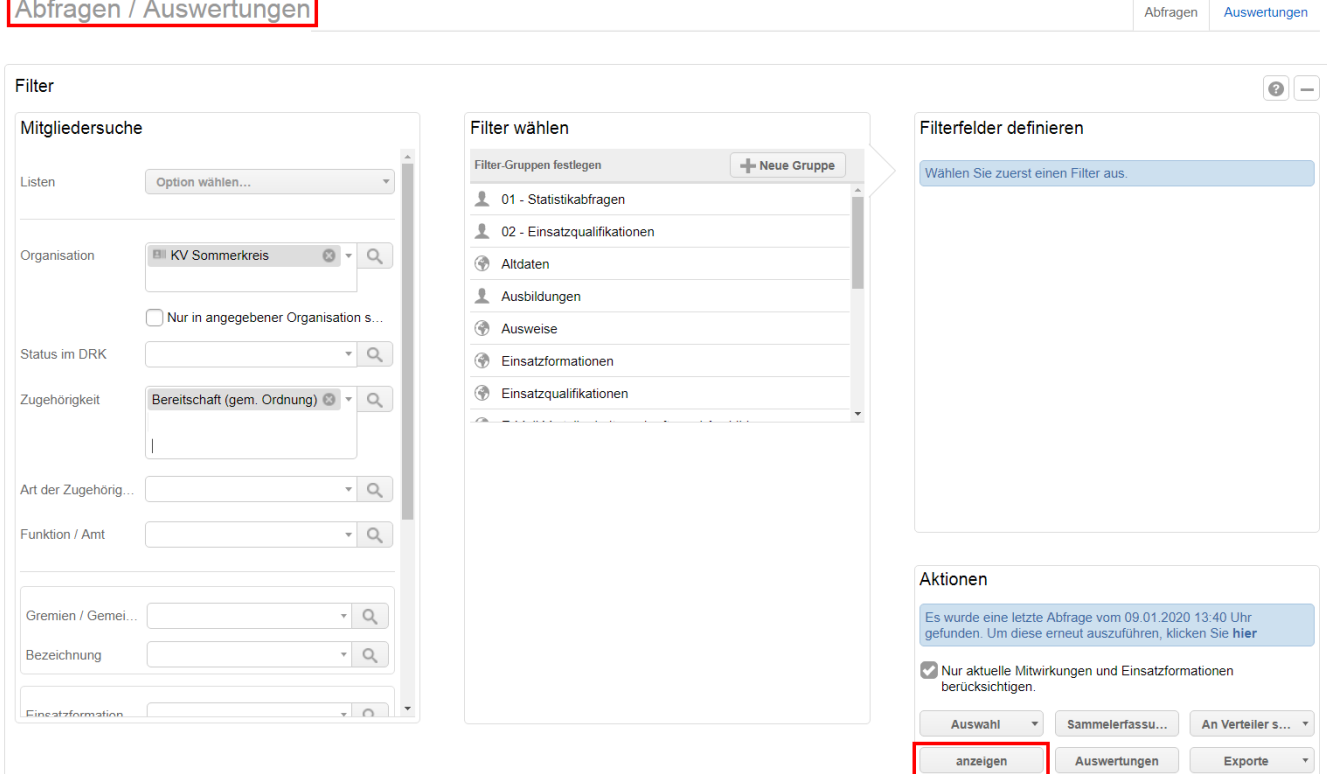

Dann wählen Sie alle oder einzelne Personen aus und tippen oder klicken auf Auswertungen":

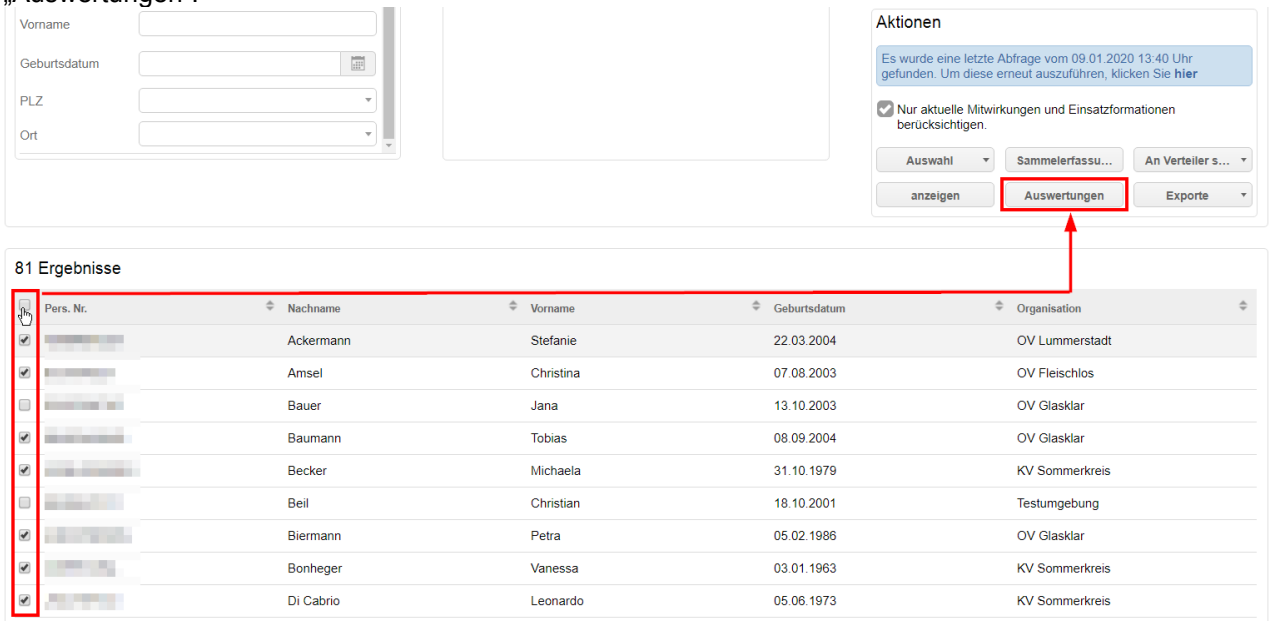

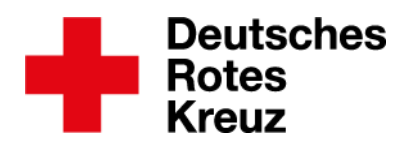

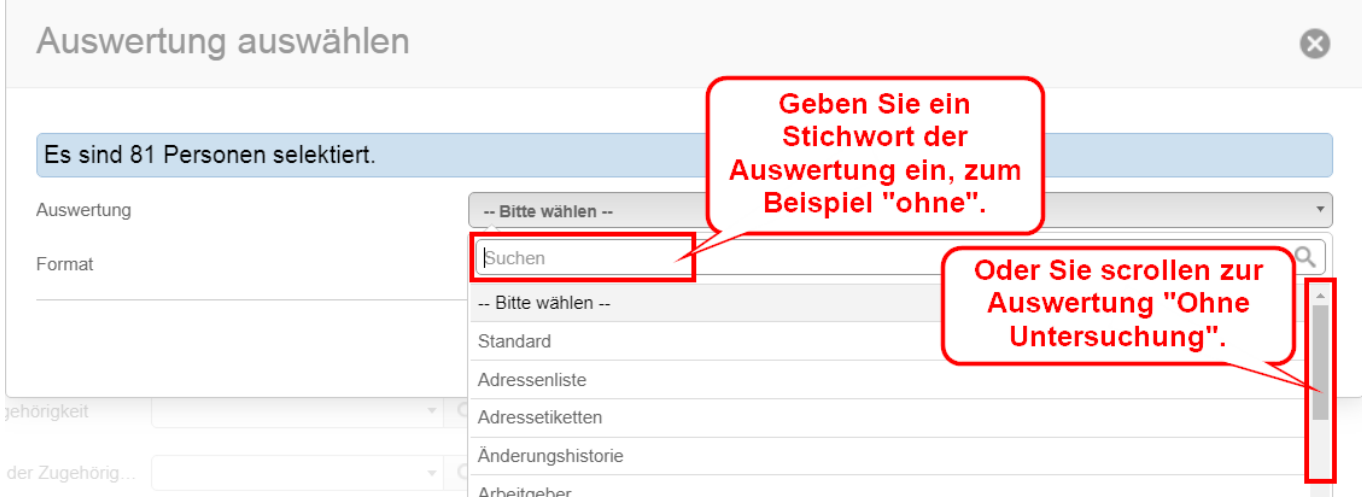

#### **2.** Auswertung "Ohne Untersuchung"

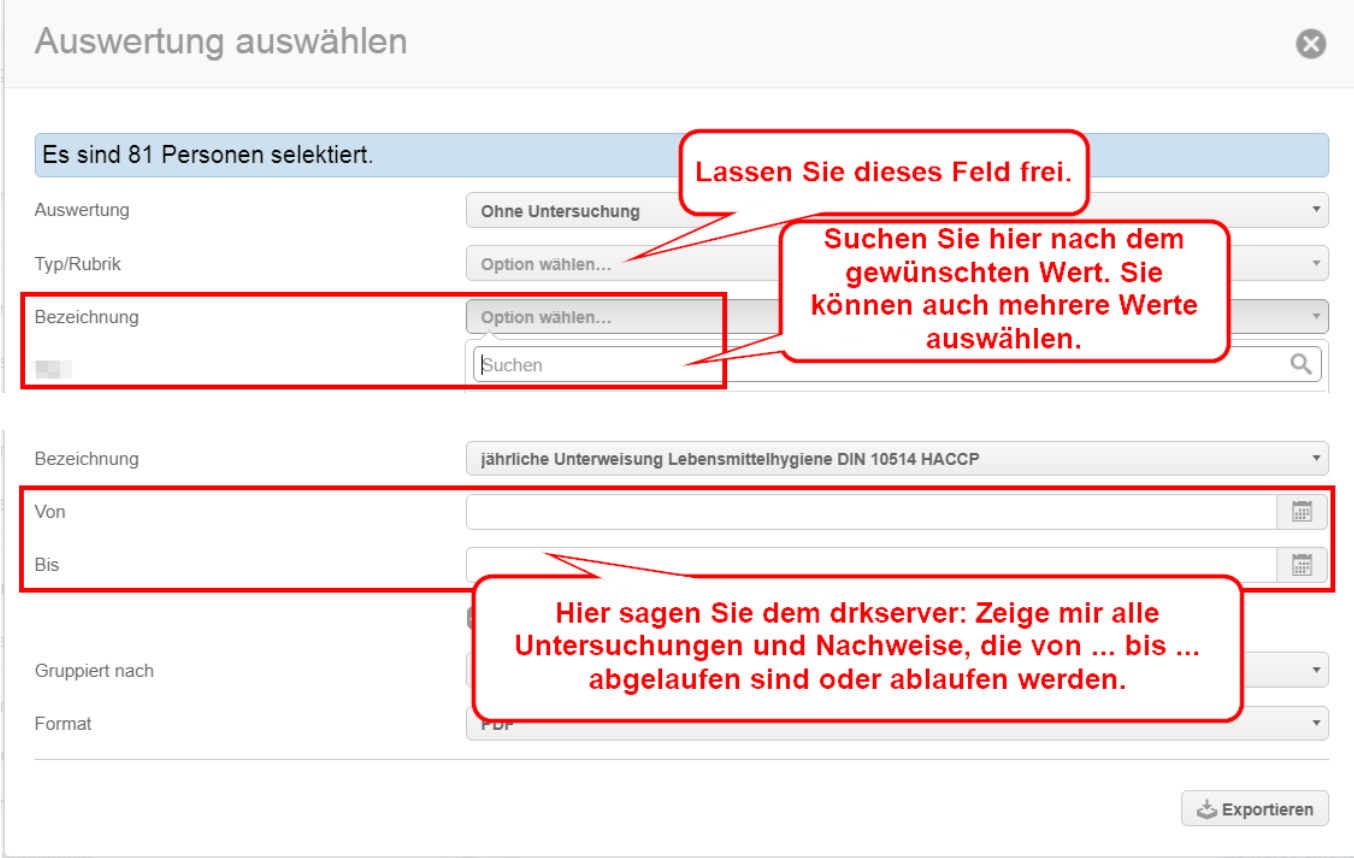

#### **2.1.** Wie ermittle ich den passenden Abfragezeitraum?

Der drkserver prüft grundsätzlich, wann ein Untersuchungs-Intervall abläuft. Das ist von Verbandsstufe zu Verbandsstufe, von Untersuchung zu Untersuchung, von Nachweis zu Nachweis unterschiedlich. Das heißt: Sie entscheiden individuell vor Ort, welche Von- und Bis-Zeiten sinnvoll sind.

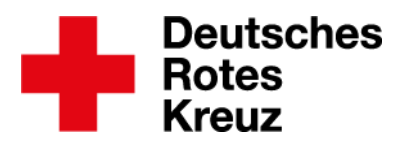

#### **2.2.** Besonderheiten dieser Auswertung

Sie möchten wissen, bei welchen Personen zwischen dem 11.11. und 20.12.2020 die Hygiene-Unterweisung abläuft. Hier sehen Sie, wer in der Auswertung auftaucht (grün) und wer nicht (orange):

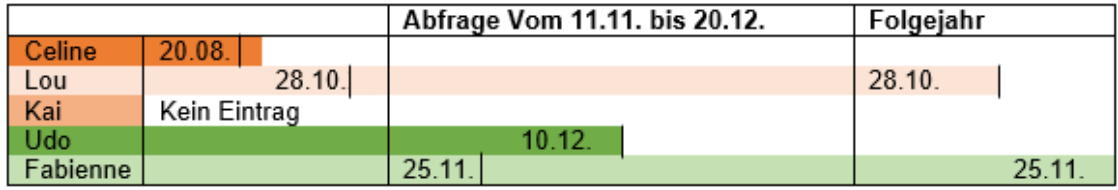

- Celine taucht nicht auf: Das Untersuchungs-Intervall ist vor dem Abfragezeitraum abgelaufen.
- Lou taucht nicht auf: Die Enden der Untersuchungs-Intervalle liegen nicht im Abfragezeitraum.
- Kai taucht nicht auf: In seiner Akte stehen keine Untersuchungs-Intervalle. (zusätzliche Voraussetzung: Haken gesetzt, siehe 2.3)
- Udo taucht auf: Das Untersuchungs-Intervall endet im Abfragezeitraum.
- Fabienne taucht auf: Eines der Untersuchungs-Intervalle endet im Abfragezeitraum aber es gibt noch ein weiteres.

Kurzum: Nur wenn ein Untersuchungs-Intervall im Zeitraum Ihrer Abfrage endet, taucht die Person auch in Ihrer Auswertung auf.

**2.3.** Wie finde ich Akten ohne bisherige Untersuchungen oder Nachweise? Lassen Sie, anders als in Kapitel 2 beschrieben, die Von- und Bis-Felder frei.

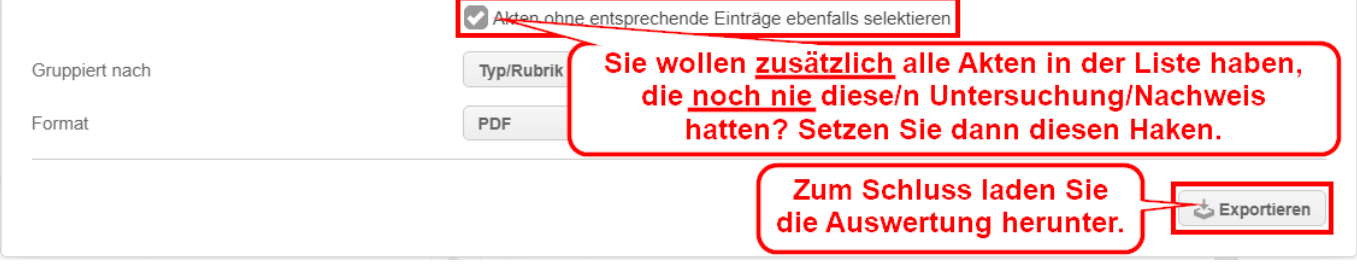

# **3.** Gültige Untersuchungen oder Nachweise heute

Spontaner Einsatz. Wer darf Brötchen schmieren, Suppe kochen, in der Küche zuarbeiten? Das finden Sie über einen Filter heraus.

**3.1.** Filtergruppe anlegen

Lesen Sie in Kapitel 3.2 weiter, wenn

- Sie schon wissen, wie Sie eine Filtergruppe anlegen,
- Sie Ihren Filter in der schon vorhandenen Filtergruppe "Einsatzqualifikationen" ergänzen möchten.

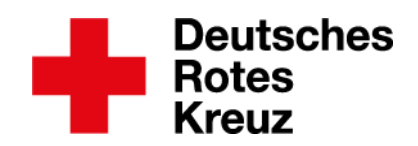

## Abfragen / Auswertungen

Abfragen Auswertungen

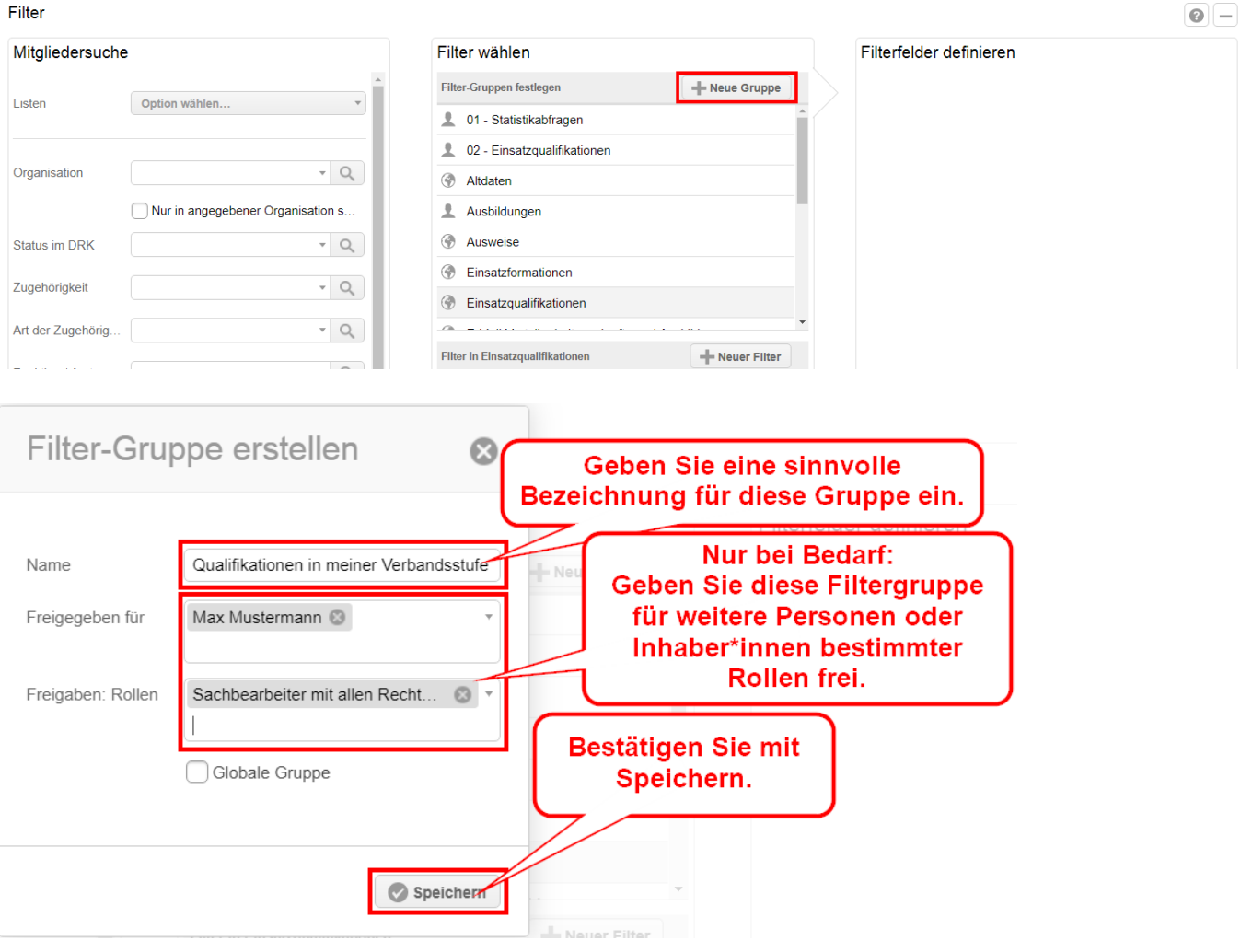

## **3.2.** Filter anlegen

Jetzt legen Sie den Filter an.

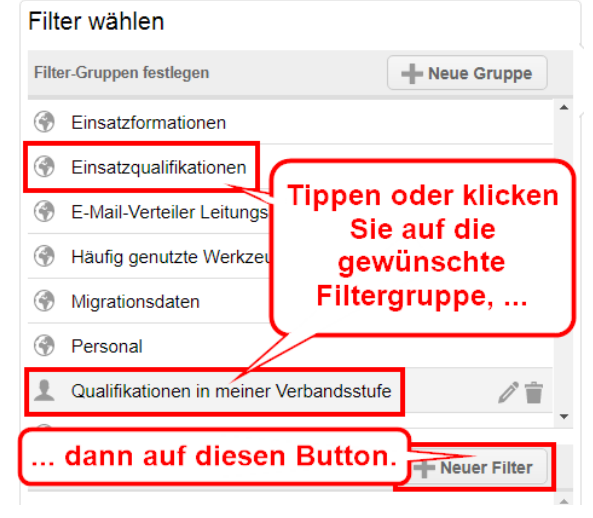

#### DRK-Landesverband Westfalen-Lippe e.V. Kompetenzzentrum drkserver

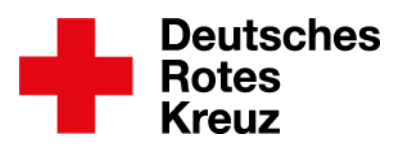

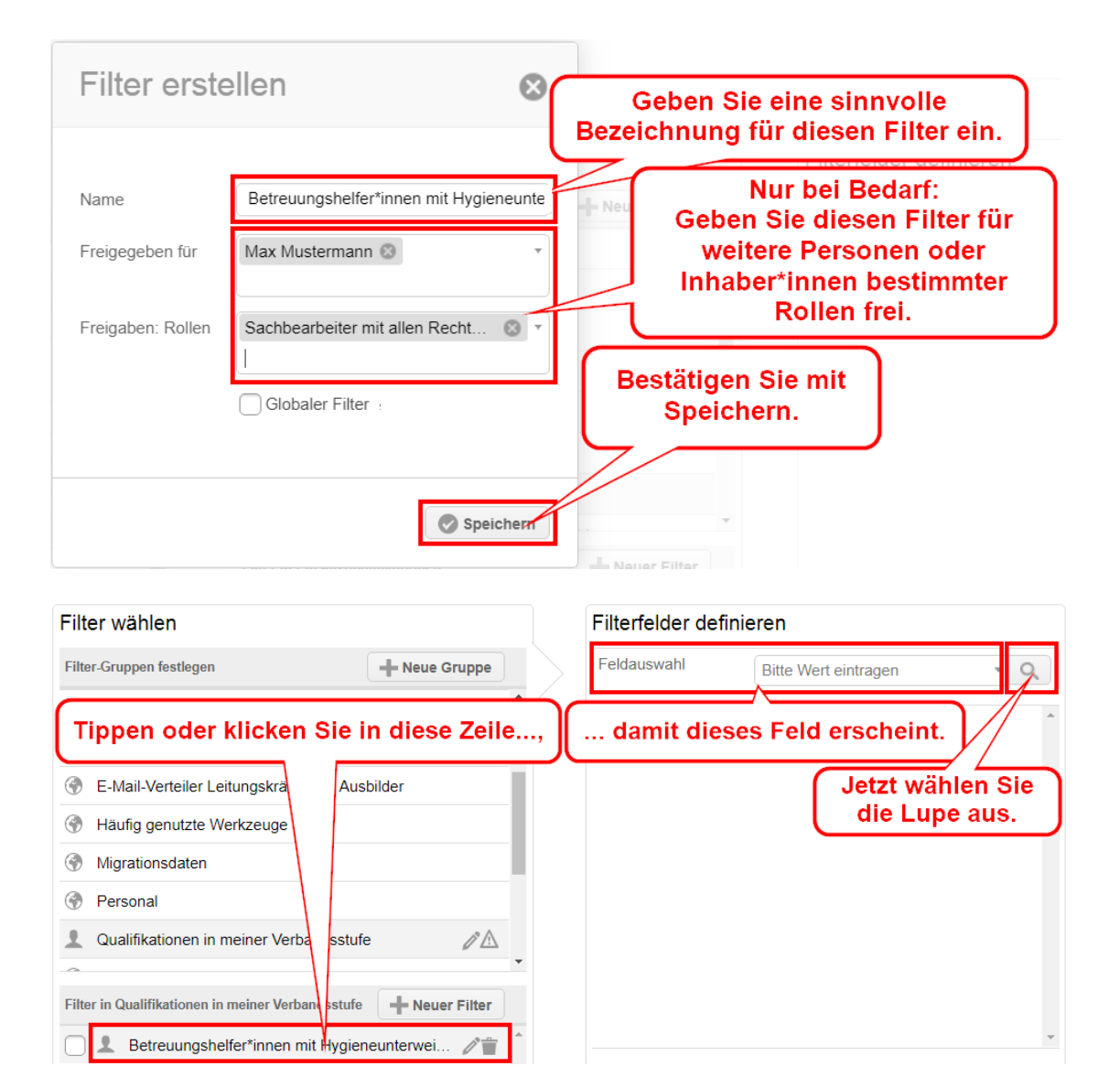

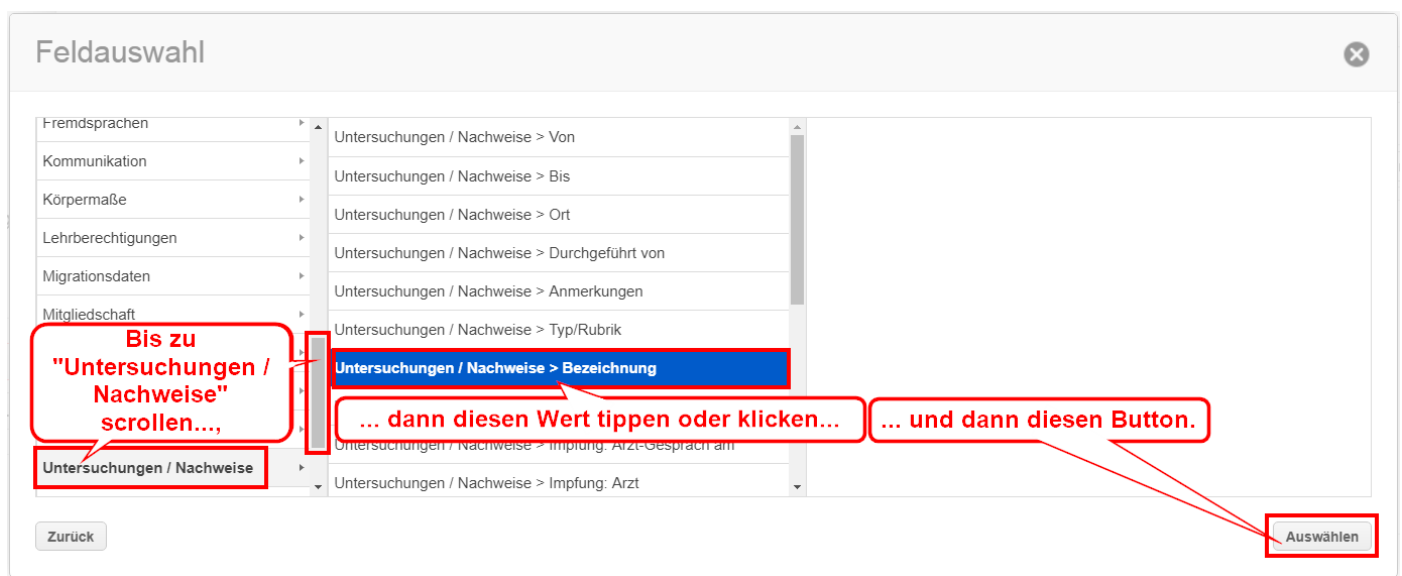

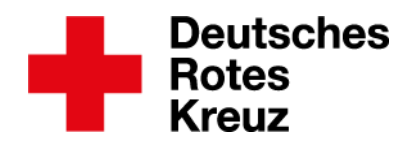

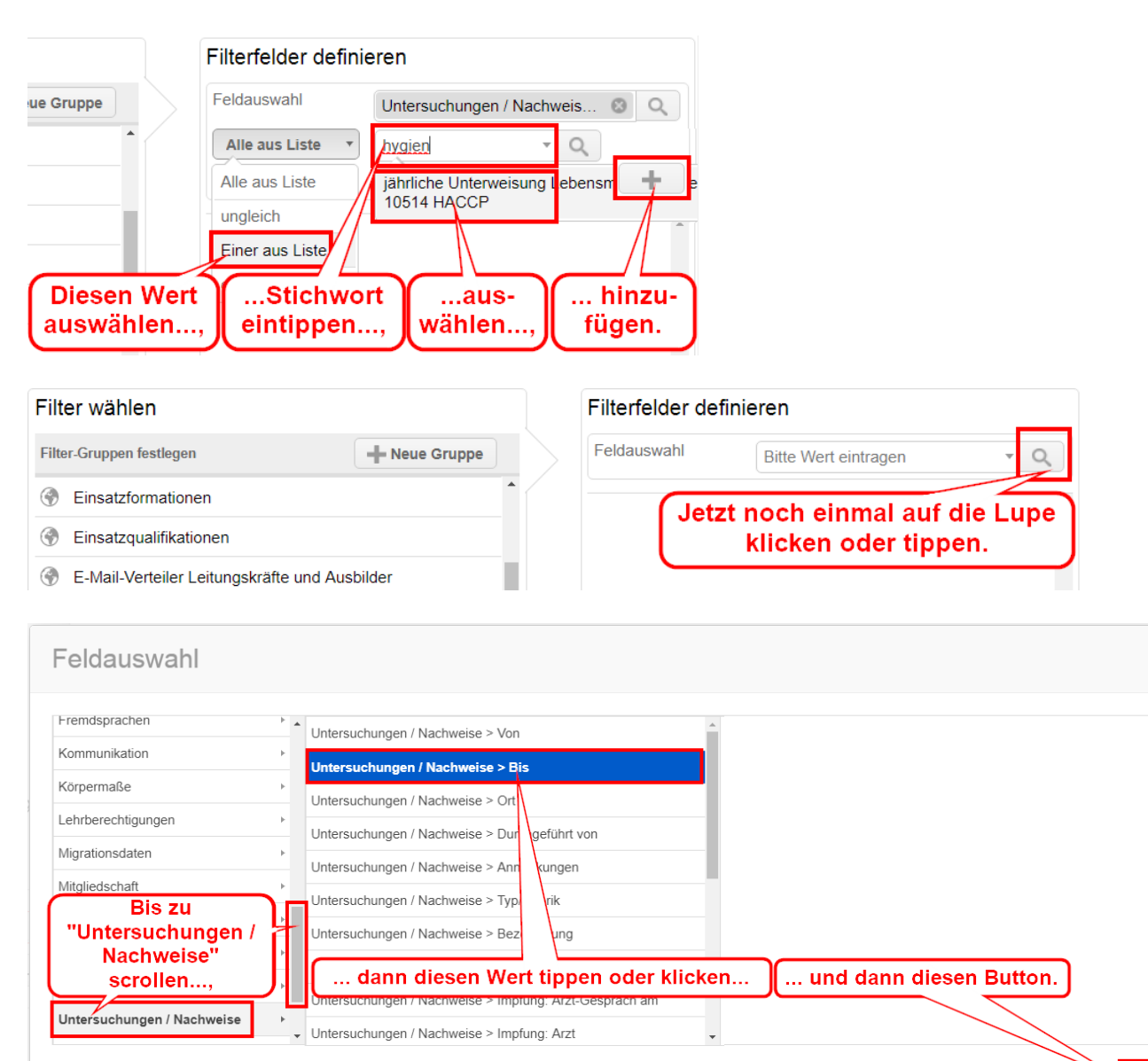

Zurück

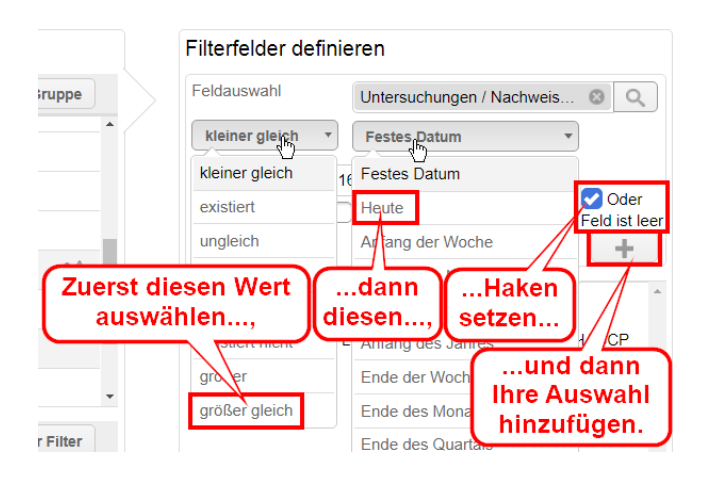

 $\odot$ 

Auswählen

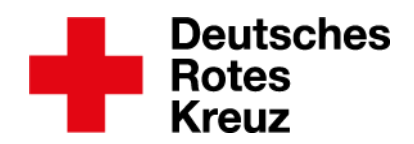

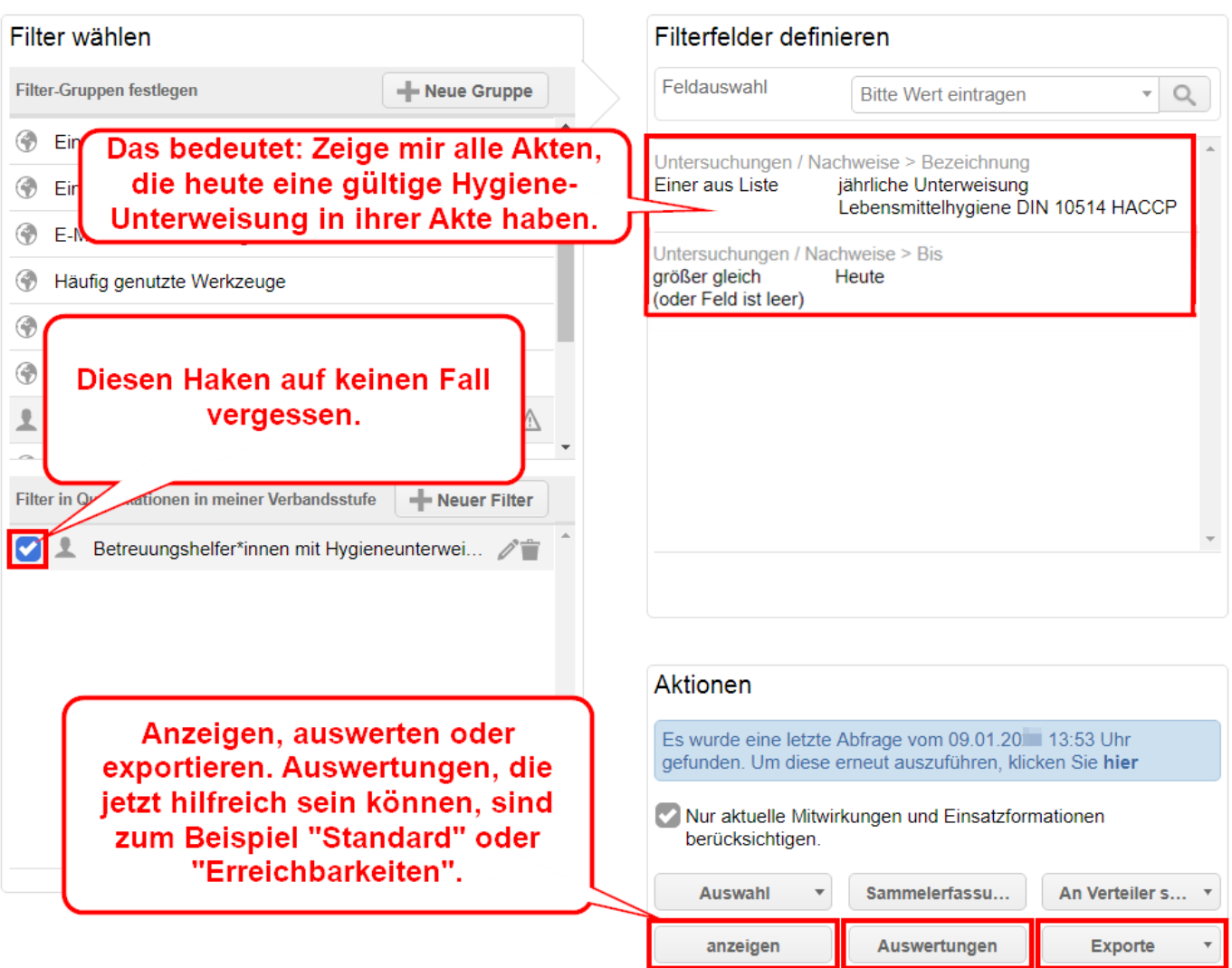

Mehr Informationen zu diesen und vielen weiteren Themen finden Sie im drk**[server](https://handbuch.drkserver.org/)**-[Handbuch.](https://handbuch.drkserver.org/) Fragen, Wünsche, Anregungen und Kritik schicken Sie an [support@drkserver.org.](mailto:support@drkserver.org) Oder Sie rufen die Kolleg\*innen im Kompetenzzentrum drkserver an unter 0251/97 39 600.